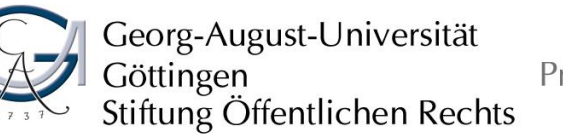

Professur für Marketing und Konsumentenverhalten Prof. Dr. Yasemin Boztuğ

# **Hinweise zum Anfertigen von wissenschaftlichen Arbeiten**

(Stand 12/2019)

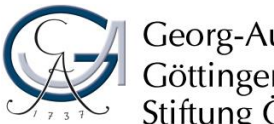

Professur für Marketing und Konsumentenverhalten Prof. Dr. Yasemin Boztuğ

 $\overline{1}$ 

# **Inhaltsverzeichnis**

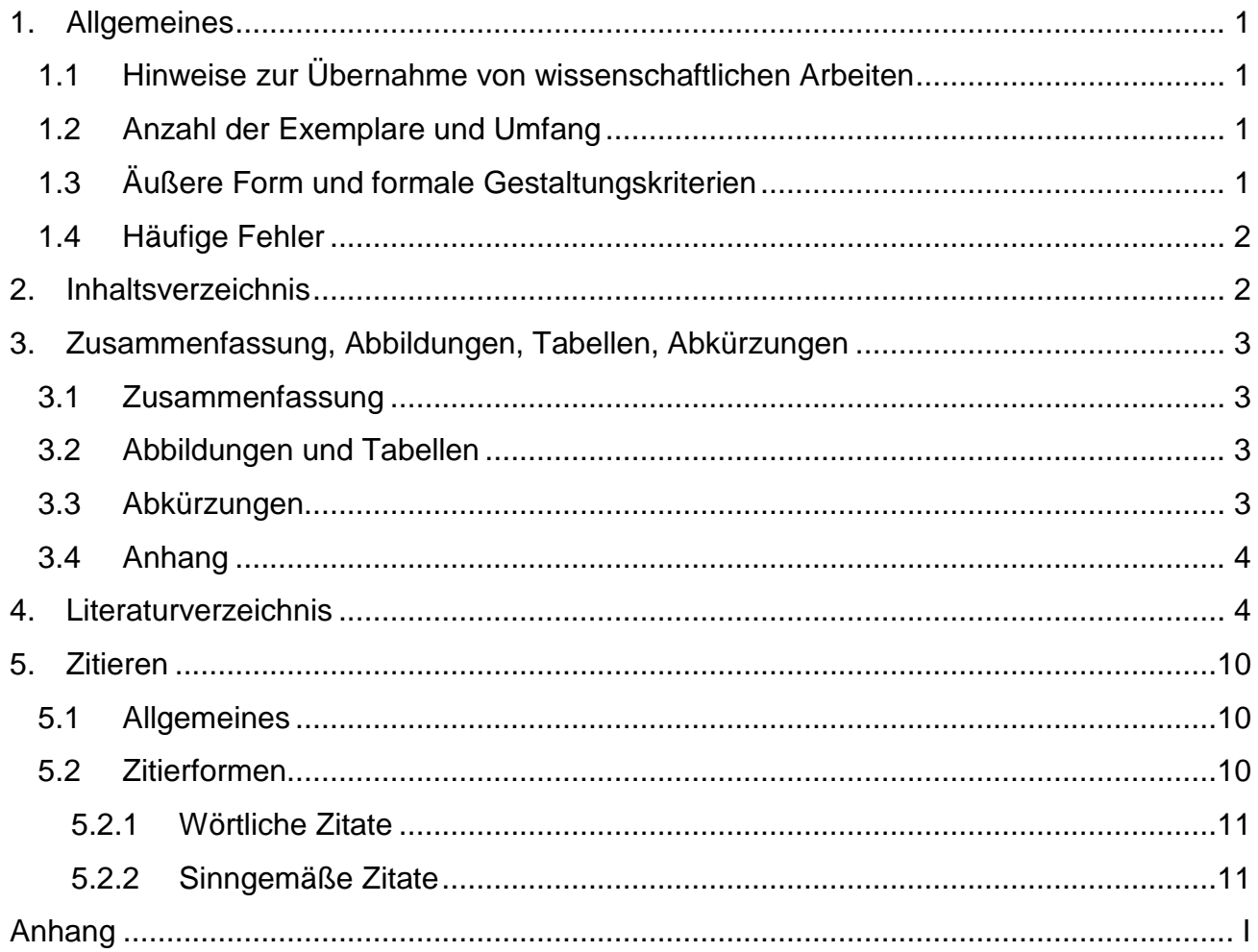

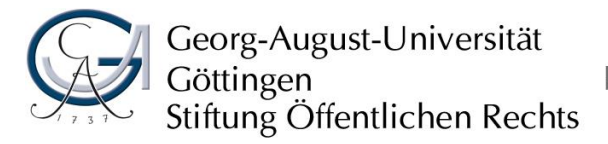

Professur für Marketing und Konsumentenverhalten Prof. Dr. Yasemin Boztuğ

1

# <span id="page-2-0"></span>**1. Allgemeines**

# <span id="page-2-1"></span>**1.1 Hinweise zur Übernahme von wissenschaftlichen Arbeiten**

Für die Übernahme einer Abschlussarbeit wird der Besuch von mindestens einem Seminar am Lehrstuhl für Marketing und Konsumentenverhalten empfohlen. Es gibt keine festen Termine für die Anmeldung von Abschlussarbeiten. Bei Interesse an der Übernahme einer Abschlussarbeit ist das Formular "Bewerbung für Abschlussarbeit" ausgefüllt im Sekretariat abzugeben.

Das Anmeldeformular vom Prüfungsamt muss bereits bei der Themeneinsicht abgegeben werden. Die Anmeldung von Abschlussarbeiten muss spätestens vier Wochen nach der Themeneinsicht erfolgen.

# <span id="page-2-2"></span>**1.2 Anzahl der Exemplare und Umfang**

Von Haus- bzw. Seminararbeiten oder dem Projektbericht müssen zwei Exemplare im Sekretariat des Lehrstuhls für Marketing und Konsumentenverhalten abgegeben werden. Haus- und Seminararbeiten müssen im Word-Format als E-Mail an den/die Betreuer versendet werden. Der Projektbericht muss im Word-Format auf einem USB-Stick im Sekretariat des Lehrstuhls für Marketing und Konsumentenverhalten abgegeben werden.

Von Bachelor-, Master- oder Diplomarbeiten müssen zwei Exemplare im Prüfungsamt abgegeben werden. Darüber hinaus muss, **vor** der Abgabe der Papierversion beim Prüfungsamt, eine elektronische Version der Arbeit (PDF Version) in FlexNow hochgeladen werden. Dieses erfolgt in FlexNow unter dem Menüpunkt "Abschlussarbeiten". Der Upload der Arbeit ersetzt die Abgabe auf einem Datenträger. Weiterhin ist zu beachten, dass der Speicherplatz der Abschlussarbeit auf 100MB begrenzt ist. Optional können Sie bis zu zwei ZIP-Dateien mit Anhängen hochgeladen werden. Auf Unterschriften wird in der PDF Version der Arbeit zum Upload verzichtet. Darüber hinaus kann die hochgeladene PDF-Version der Arbeit, bis zur fristgerechten Abgabe der Papierversion im Prüfungsamt, beliebig oft gelöscht werden und dann erneut hochgeladen werden. Die Weiterleitung der elektronischen Version der Arbeit an den Gutachter erfolgt durch die Eintragung im Prüfungsamt. Bei empirischen Arbeiten müssen auch alle relevanten Daten (Fragebogen, erhobene Daten, Auswertungen etc.) abgegeben werden.

Haus- bzw. Seminararbeiten sind mit einem Heftstreifen zusammenzuheften. Projektberichte, Bachelor-, Master- und Diplomarbeiten sollen mit einer Klebebindung gebunden werden.

Die wissenschaftlichen Arbeiten sollen ohne Anhang und Literaturverzeichnis folgenden Umfang haben:

- − Haus- bzw. Seminararbeit: 10-20 Seiten (den genauen Umfang entnehmen Sie der Modul-Beschreibung der jeweiligen Veranstaltung)
- − Projektbericht: ca. 30 Seiten
- Bachelorarbeit: ca. 30 Seiten
- − Masterarbeit: ca. 60 Seiten
- − Diplomarbeit: ca. 60 Seiten

# <span id="page-2-3"></span>**1.3 Äußere Form und formale Gestaltungskriterien**

Bei der wissenschaftlichen Arbeit werden folgende Anforderungen an die äußere Form gestellt:

- − Format: DIN A 4, einseitige Beschriftung, Blocksatz
- − Rand: links 4 cm, sonst 2 cm
- − Zeilenabstand: 1,5-zeilig im Text, 1-zeilig in den Fußnoten
- − Schrift: Arial 11 Punkt oder Times 12 Punkt, 9 Punkt in den Fußnoten, Überschriften maximal in 12-14 Punkt
- − Absätze: Vor neuen Absätzen ist ein Abstand von 6 Punkten einzuhalten.

Die formale Gestaltung besteht aus folgenden Bestandteilen in der dargestellten Reihenfolge:

- − Deckblatt ohne Seitenzahl (Muster siehe Anhang)
- − Bei Bachelor-, Master- und Diplomarbeiten: Zusammenfassung der Arbeit
- − Inhaltsverzeichnis (römische Nummerierung)
- − ggf. Abbildungsverzeichnis (römische Nummerierung -Fortsetzung-)
- − ggf. Tabellenverzeichnis (römische Nummerierung -Fortsetzung-)
- − ggf. Abkürzungsverzeichnis (römische Nummerierung -Fortsetzung-)
- − ggf. Symbolverzeichnis (römische Nummerierung -Fortsetzung-)
- − Text (arabische Nummerierung)
- − Literaturverzeichnis (arabische Nummerierung -Fortsetzung-)
- − ggf. Anhang (römische Nummerierung -Fortsetzung-)
- − Erklärung über die selbstständige Anfertigung der Arbeit (ohne Nummerierung; Muster siehe Anhang)

## <span id="page-3-0"></span>**1.4 Häufige Fehler**

In wissenschaftlichen Arbeiten treten gewisse Fehler gehäuft auf. Zum Beispiel ist die Gliederung sehr oft formal und inhaltlich nicht ausgewogen. Formale Ausgewogenheit bedeutet in diesem Fall, dass die Punkte des Hauptteils in ungefähr gleichmäßig viele Unterpunkte gegliedert sein sollten.

Die schriftliche Arbeit ist prägnant und objektiv zu formulieren, damit die Aussage dem Leser so klar wie möglich vermittelt wird. Zu vermeiden bzw. zu unterlassen sind u.a.:

- − verschachtelte Sätze,
- − Füllwörter (z.B. nun),
- − Übertreibungen (erheblich, enorm etc.),
- − ich-, wir-, man- Formen und
- − persönliche Wertungen (leider etc.).

# <span id="page-3-1"></span>**2. Inhaltsverzeichnis**

Den textlichen Ausführungen ist ein Inhaltsverzeichnis voranzustellen, das einen Überblick über den logischen Aufbau der Arbeit geben und für den Leser nachvollziehbar sein soll. Die im Inhaltsverzeichnis aufgeführten Gliederungspunkte müssen mit den Überschriften im Textteil identisch sein. Die Anzahl der Gliederungspunkte sollte in einem angemessenen Verhältnis zum Umfang des Textes stehen. Mehrere Gliederungspunkte auf ein oder zwei Textseiten sind zu viel und hemmen den Lesefluss.

Auf jeder Stufe der Gliederung müssen mindestens zwei Punkte stehen, d.h. auf Punkt 1.1 muss

mindestens ein 1.2 folgen. Die Tiefe der Gliederung sollte maximal zwei Unterpunkte beinhalten (d.h. max. 1.2.1). Untergeordnete Gliederungspunkte sollten im Inhaltsverzeichnis eingerückt und im Textteil nicht eingerückt werden. Im Inhaltsverzeichnis werden auch alle weiteren Bestandteile der Arbeit (Abbildungs-, Tabellenverzeichnis, Anhang, etc.) in der Reihenfolge ihres Erscheinens vermerkt.

Es ist nicht zwingend erforderlich, dass nach einem Gliederungspunkt und vor einem weiteren eine Leserführung erfolgt. Es ist daher auch möglich, dass, sofern sinnvoll, ein Gliederungspunkt direkt auf einen Gliederungspunkt folgen zu lassen.

# <span id="page-4-0"></span>**3. Zusammenfassung, Abbildungen, Tabellen, Abkürzungen**

# <span id="page-4-1"></span>**3.1 Zusammenfassung**

Bachelor-, Master- sowie Diplomarbeiten ist nach dem Deckblatt eine Zusammenfassung der Arbeit beizufügen. Diese sollte ca. eine halbe Seite einnehmen und fungiert als sogenannter "Abstract". Die Kernfrage der Arbeit sowie die wichtigsten Ergebnisse sind zusammenzufassen und übersichtlich darzustellen.

# <span id="page-4-2"></span>**3.2 Abbildungen und Tabellen**

Abbildungen und Tabellen sollen den Text in übersichtlicher Form ergänzen und anschaulicher gestalten. Auf Abbildungen und Tabellen sollte grundsätzlich im Text verwiesen werden, d.h. sie bedürfen immer einer Erläuterung.

Jede Abbildung und Tabelle sollte mit einer Überschrift gekennzeichnet werden, die in einem Abbildungs- und Tabellenverzeichnis zusammengestellt werden. Bei wenigen Abbildungen und Tabellen können diese in einem Darstellungsverzeichnis zusammengefasst werden. Die Überschriften der Abbildungen und Tabellen sollten sich wörtlich im Abbildungs- und Tabellenverzeichnis wiederfinden.

Abbildungen und Tabellen sollten nur eingefügt werden, sofern sie ein notwendiger Bestandteil des Textes sind. Weitere für die Arbeit notwendige Tabellen (nicht der komplette SPSS-Output!) können im Anhang angefügt werden (dies gilt besonders für empirische Arbeiten).

Formale Anforderungen:

- eine über den gesamten Text fortlaufende Nummerierung (gesondert für Abbildungen und Tabellen)
- − eine Überschrift unter der Tabelle oder Abbildung, die den Inhalt der Abbildung bzw. Tabelle wiedergibt
- − eine Quellenangabe (bei selbst erstellten Abbildungen/Tabellen **entfällt** diese, bei modifizierten Abbildungen/Tabellen unter der Überschrift: "Quelle: in Anlehnung an *Literaturangabe*, *Seitenangabe*", bei übernommener Abbildung/Tabelle: "Quelle: *Literaturangabe*, *Seitenangabe*").

# <span id="page-4-3"></span>**3.3 Abkürzungen**

Im Text und im Literaturverzeichnis aufgeführte Abkürzungen werden in alphabetischer Reihenfolge in ein Abkürzungsverzeichnis aufgenommen.

Zulässig und **nicht** im Abkürzungsverzeichnis anzugeben sind geläufige Abkürzungen (vgl. Duden), z.B. etc., usw., vgl.

Zulässig und im Abkürzungsverzeichnis anzugeben sind:

- − Übliche Abkürzungen von Zeitschriften,
- − Abkürzungen für Institutionen und Organisationen,
- − Im Fachgebiet gebräuchliche Abkürzungen.

**Nicht** zulässig sind unübliche oder aus Bequemlichkeit eingeführte Abkürzungen.

Für den seltenen Fall, dass Symbole verwendet werden, kann ein kombiniertes Abkürzungs- und Symbolverzeichnis erstellt werden.

## <span id="page-5-0"></span>**3.4 Anhang**

Soll der Arbeit ein Anhang beigefügt werden, so wird dieser nach dem Literaturverzeichnis eingeordnet. Auf den Anhang wird hingewiesen, indem ein Blatt mit der Aufschrift ANHANG vorangestellt wird. Diese Seite erhält keine Seitenzahl. Die Seiten des Anhangs sind wiederum römisch zu nummerieren. Die fortlaufende Nummerierung der Verzeichnisse zu Beginn der Arbeit wird fortgeführt. Hatte also die letzte Seite des Abbildungsverzeichnisses die Seitenzahl VII, dann bekommt die erste Seite des Anhangs bzw. ggf. das Anhangsverzeichnis die Seitenzahl VIII.

Umfasst der Anhang mehr Seiten als der eigentliche Text oder enthält mehr als vier Positionen (z.B. Fragebogen, SPSS-Syntax), ist es ratsam, ein Anhangsverzeichnis unmittelbar nach dem Blatt mit der Aufschrift ANHANG einzufügen. Dort sind die Titel der Positionen mit den entsprechenden römischen Seitenzahlen anzugeben.

In den Anhang werden u.a. Tabellen, Übersichten und Schaubilder aufgenommen, die als zusätzliche Erläuterungen zum Text zu verstehen sind. Die im Anhang aufgenommenen Tabellen, Schaubilder u.Ä. sind auf die gleiche Weise anzufertigen wie Tabellen und Abbildungen im Hauptteil der Arbeit. Das bedeutet insbesondere, dass es **nicht zulässig** ist, Tabellen des SPSS-Outputs in den Anhang zu kopieren. Ein Anhang ist kein zwingend notwendiger Bestandteil der Arbeit, sondern bietet die Möglichkeit, zusätzliche Erläuterungen aufzunehmen. Dieser Teil sollte nicht unnötig ausgeweitet werden. Bei nichtempirischen Arbeiten ist ein Anhang unüblich.

# <span id="page-5-1"></span>**4. Literaturverzeichnis**

Im Literaturverzeichnis müssen **alle** in der Arbeit genannten Veröffentlichungen aufgeführt werden. Im Literaturverzeichnis werden **alle** Autoren genannt. Bei mehreren Auflagen sollte die neueste Auflage verwendet werden. Sie können sich an den Regeln 1. des APA 6th, 2. des JCR und 3. an einem modifizierten JCR-Zitierstil orientieren. Der JCR-Stil bietet sich insb. für auf Englisch verfasste Hausarbeiten an, der modifizierte Stil besser für deutschsprachige Hausarbeiten.

### Reihenfolge:

- 1. Alphabetisch nach dem Nachnamen der Verfasser.
- 2. Bei mehreren Veröffentlichungen desselben Verfassers nach Erscheinungsjahr beginnend mit der frühesten Veröffentlichung. Hat ein Autor in einem Erscheinungsjahr mehrere Publikationen verfasst, so werden die Jahresangaben mit Kleinbuchstaben gekennzeichnet (2008a, 2008b, etc.).

Publikationen ohne Verfasserangabe werden unter o.V. eingeordnet (bei fehlender Seiten- oder Jahresangabe wird entsprechend verfahren). Die Quellen sind in **einem** Literaturverzeichnis aufzuführen, d.h. es erfolgt **keine Trennung nach Monographien, Sammelwerken, Zeitschriften** etc.

Blogs, Wikipedia und ähnliche Seiten sind von der Verwendung **ausgeschlossen**. Die verwandten Web-Seiten sind auf angemessene Seriosität zu überprüfen und müssen von achtbaren Quellen erstellt worden sein. Außerdem dienen sie nur der Illustration und dürfen **nicht** als Argumentationsgrundlage verwendet werden.

Bei der Verwendung von Zitationssoftware ist auf die Richtigkeit und Einheitlichkeit der Angaben zu achten. Häufig bestehen Übertragungsfehler, insb. bei Autorennamen (z.T. abgekürzt), Groß- und Kleinschreibung der Titel, fehlenden oder falschen Angaben der Seitenzahlen, sowie Bandnummer und der Journalschreibweise. Nicht im Zitierstil geforderte Angaben sind überflüssig und wegzulassen, bspw. die DOI.

Die Quellenangaben müssen je nach Art des zitierten Werkes folgende Angaben enthalten:

## **1. APA 6th**

### − **Beiträge in wissenschaftlichen Zeitschriften**:

Nachname Autor 1, Anfangsbuchstabe des/der Vornamen., Nachname Autor 2, Anfangsbuchstabe des/der Vornamen., Nachname Autor 3, Anfangsbuchstabe des/der Vornamen., Nachname Autor 4, Anfangsbuchstabe des/der Vornamen., & Nachname Autor 5, Anfangsbuchstabe des/der Vornamen. (Erscheinungsjahr). Titel des Beitrages. *Titel der Zeitschrift*, *Jahrgang*(Ausgabe), Seitenzahl von-bis.

Beispiel: Boztuğ, Y., Hildebrandt, L., & Raman, K. (2014). Detecting Price Thresholds in Choice Models Using a Semi-Parametric Approach. *OR Spectrum*, *36*(1), 187-207.

#### − **Beiträge in Sammelwerken**

Nachname Autor 1, Anfangsbuchstabe des/der Vornamen., Nachname Autor 2, Anfangsbuchstabe des/der Vornamen., & Nachname Autor 3, Anfangsbuchstabe des/der Vornamen. (Jahr). Titel. In Anfangsbuchstabe des/der Vornamen des Herausgebers, Nachname des Herausgebers (Ed./Eds.), *Titel des Sammelwerks* (pp. von-bis). Erscheinungsort: Verlag.

Beispiel: Boztuğ, Y., Hildebrandt, L., & Silberhorn, N. (2012). Investigating Cross-Category Brand Loyal Purchase Behavior in FMCG. In A. Diamantopoulos, W. Fritz, & L. Hildebrandt (Eds.), *Quantitative Marketing und Marketing Management* (pp. 287-302). Wiesbaden: Springer Gabler.

### − **Monographien**

Nachname des 1. Verfassers, Anfangsbuchstaben des/der Vornamen., Nachname des 2. Verfassers, Anfangsbuchstaben des/der Vornamen des 2. Verfassers., & Nachname des 3. Verfassers, Anfangsbuchstaben des/der Vornamen des 3. Verfassers. (Jahr). *Titel* (Auflage (Vol. X)). Erscheinungsort: Verlag.

Beispiel: Jahn, S. (2013). *Konsumentenwert: Konzeptualisierung und Analyse der Wirkungen auf Zufriedenheit und Loyalität am Beispiel eines Festivals*. Wiesbaden: Springer Gabler.

### − **Konferenzbeiträge / Tagungsbände**

Nachname Autor 1, Anfangsbuchstabe des/der Vornamen., & Nachname Autor 2, Anfangsbuchstabe des/der Vornamen. (Jahr). Titel. *Titel Konferenz, Ort, Jahrgang*(Ausgabe), von-bis.

Beispiel: Schuch, J., Jahn, S., Dannewald, T., & Boztug, Y. (2014). Understanding Nutrition Information: How Reference Points Affect Healthful Food Choice. In R. Hamilton, & R. Sa Vinhas (Eds.), *Proceedings of the AMA 2014 Summer Marketing Educators' Conference*. San Francisco, USA.

### − **Arbeitspapiere/ Working Papers**

Nachname Autor 1, Anfangsbuchstabe des/der Vornamen., & Nachname Autor 2, Anfangsbuchstabe des/der Vornamen. (Jahr). *Titel.* Reihentitel Nummer. Ggf. Anmerkung. Erscheinungsort.

Beispiel: Holbrook, M. B. (1984). *Axiology in Consumer Research: The Nature of Value in the Consumption Experience.* Working Paper. Graduate School of Business, Columbia University.

### − **Online-Quellen**

Die Angabe der Quellen erfolgt analog zu den genannten Publikationen (je nach Art der Online-Quelle). Zusätzlich dazu wird die Internet-Adresse angegeben (kein Hyperlink) und das Datum des letzten Aufrufs dieser Internet-Adresse.

Nachname Autor 1, Anfangsbuchstaben des/der Vornamen., & Nachname Autor 2 Anfangsbuchstabe des/der Vornamen. (Jahr). *Titel*. URL (accessed Monat Tag, Jahr).

Beispiel: Witzel, F., & Riechel, A. (2010). *Georg-August-Universität Göttingen*. http://www.uni-goettingen.de (accessed August 24, 2010).

### **2. JCR:**

Generell gilt: Bei zwei Autoren entfällt das Komma vor dem "and". Zweite und weitere Vornamen werden auf den Anfangsbuchstaben. abgekürzt. Wurden zwei oder mehr Quellen von genau denselben Autoren verfasst, sind diese beim erneuten Aufführen durch einen Unterstich abzukürzen.

> Beispiel: Elshiewy, Ossama, Steffen Jahn, and Yasemin Boztuğ (2016), "Seduced by the Label: How the Recommended Serving Size on Nutrition Labels Affects Food Sales," Journal of the Association for Consumer Research, 1 (1), 104-14.

> (2015), "How the Disclosure of Nutrition Information with Different "Per-Serving Basis" Affects Sales Volume," Advances in Consumer Research, 43, 516-7.

#### − **Beiträge in wissenschaftlichen Zeitschriften**

Nachname Autor 1, Vorname, Vorname Autor 2 Nachname, Vorname Autor 3 Nachname, Vorname Autor 4 Nachname, and Vorname Autor 5 Nachname (Erscheinungsjahr), "Titel des Beitrages," Titel der Zeitschrift, Jahrgang (Ausgabe), von-bis.

Beispiel: Jahn, Steffen, Jutta Schuch, Till Dannewald, and Yasemin Boztuğ (2018), "How Category Average Reference Points Affect Choice of Sugary Foods," Appetite, 126, 201-9.

#### − **Beiträge in Sammelwerken**

Nachname Autor 1, Vorname, Vorname Autor 2 Nachname, and Vorname Autor 3 Nachname (Jahr), "Titel," in *Titel des Sammelwerks*, Vol. Bandnummer, ed. Vorname Nachname des Herausgebers, Erscheinungsort: Verlag, (von-bis).

Beispiel: Boztuğ, Yasemin, Lutz Hildebrandt, and Nadja Silberhorn (2012), "Investigating Cross-Category Brand Loyal Purchase Behavior in FMCG," in *Quantitative Marketing und Marketing Management*, ed. Adamantios Diamantopoulos, Wolfgang Fritz, and Lutz Hildebrandt, Wiesbaden: Springer Gabler, 287-302.

#### − **Monographien**

Nachname des 1. Verfassers, Vorname, Vorname des 2. Verfassers Nachname, and Vorname des 3. Verfassers Nachname (Jahr), *Titel* (ggf. Auflage), Erscheinungsort: Verlag.

Beispiel: Jahn, Steffen (2013), *Konsumentenwert: Konzeptualisierung und Analyse der Wirkungen auf Zufriedenheit und Loyalität am Beispiel eines Festivals*, Wiesbaden: Springer Gabler.

#### − **Konferenzbeiträge / Tagungsbände**

Nachname Autor 1, Vorname and Vorname Autor 2 Nachname (Jahr), "Titel," in *Titel Tagungsband,* Vol. Bandnummer, ed. Vorname Herausgeber 1 Nachname and Vorname Herausgeber 2 Nachname, Erscheinungsort: Land, von-bis.

Beispiel: Schuch, Jutta, Steffen Jahn, Till Dannewald, and Yasemin Boztuğ (2014), "Understanding Nutrition Information: How Reference Points Affect Healthful Food Choice," in *Proceedings of the AMA 2014 Summer Marketing Educators' Conference*, ed. Rebecca Hamilton, and Alberto Sa Vinhas, San Francisco, USA.

#### − **Arbeitspapiere/ Working Papers**

Nachname Autor 1, Vorname and Vorname Autor 2 Nachname (Jahr), *Titel*, Reihentitel Nummer, ggf. Anmerkung, Erscheinungsort.

Beispiel: Holbrook, Morris B. (1984), *Axiology in Consumer Research: The Nature of Value in the Consumption Experience*, Working Paper, Graduate School of Business, Columbia University.

## − **Online-Quellen**

Die Angabe der Quellen erfolgt analog zu den genannten Publikationen (je nach Art der Online-Quelle). Zusätzlich dazu wird die Internet-Adresse angegeben (kein Hyperlink) und das Datum des letzten Aufrufs dieser Internet-Adresse.

Nachname Autor 1, Vorname and Vorname Autor 2 Nachname (Jahr), Titel, URL (accessed Monat Tag, Jahr).

Beispiel: Witzel, Frank and Andreas Riechel (2010), Georg-August-Universität Göttingen, http://www.uni-goettingen.de (accessed August 24, 2010).

### **3. JCR modifiziert**

#### − **Beiträge in wissenschaftlichen Zeitschriften**

Nachname Autor 1, Vorname, Vorname Autor 2 Nachname, Vorname Autor 3 Nachname, Vorname Autor 4 Nachname, & Vorname Autor 5 Nachname (Erscheinungsjahr), "Titel des Beitrages," Titel der Zeitschrift, Jahrgang (Ausgabe), von-bis.

Beispiel: Boztuğ, Yasemin, Lutz Hildebrandt, & Kalyan Raman (2014), "Detecting Price Thresholds in Choice Models Using a Semi-Parametric Approach," OR Spectrum, 36 (1), 187-207.

#### − **Beiträge in Sammelwerken**

Nachname Autor 1, Vorname, Vorname Autor 2 Nachname, & Vorname Autor 3 Nachname (Jahr), "Titel," in *Titel des Sammelwerks*, ed. Vorname Nachname des Herausgebers, Erscheinungsort: Verlag, (von-bis).

Beispiel: Boztuğ, Yasemin, Lutz Hildebrandt, & Nadja Silberhorn (2012), "Investigating Cross-Category Brand Loyal Purchase Behavior in FMCG," in *Quantitative Marketing und Marketing Management*, ed. Adamantios Diamantopoulos, Wolfgang Fritz, & Lutz Hildebrandt, Wiesbaden: Springer Gabler, 287-302.

### − **Monographien**

Nachname des 1. Verfassers, Vorname, Vorname des 2. Verfassers Nachname, & Vorname des 3. Verfassers Nachname (Jahr), *Titel* (ggf. Auflage), Erscheinungsort: Verlag.

Beispiel: Jahn, Steffen (2013), *Konsumentenwert: Konzeptualisierung und Analyse der Wirkungen auf Zufriedenheit und Loyalität am Beispiel eines Festivals*, Wiesbaden: Springer Gabler.

### − **Konferenzbeiträge / Tagungsbände**

Nachname Autor 1, Vorname, & Vorname Autor 2 Nachname (Jahr), "Titel," in *Titel Tagungsband.* Vol. Bandnummer, Hrsg. Vorname Herausgeber 1 Nachname, & Vorname Herausgeber 2 Nachname, von-bis, Erscheinungsort, Land.

Beispiel: Schuch, Jutta, Steffen Jahn, Till Dannewald, & Yasemin Boztuǧ (2014), "Understanding Nutrition Information: How Reference Points Affect Healthful Food Choice," in *Proceedings of the AMA 2014 Summer Marketing Educators' Conference*, Hrsg. Rebecca Hamilton, & Alberto Sa Vinhas, San Francisco, USA.

#### − **Arbeitspapiere/ Working Papers**

Nachname Autor 1, Vorname, & Vorname Autor 2 Nachname (Jahr), *Titel*, Reihentitel Nummer, ggf. Anmerkung, Erscheinungsort.

Beispiel: Holbrook, Morris B. (1984), *Axiology in Consumer Research: The Nature of Value in the Consumption Experience*, Working Paper, Graduate School of Business, Columbia University.

### − **Online-Quellen**

Die Angabe der Quellen erfolgt analog zu den genannten Publikationen (je nach Art der Online-Quelle). Zusätzlich dazu wird die Internet-Adresse angegeben (kein Hyperlink) und das Datum des letzten Aufrufs dieser Internet-Adresse.

Nachname Autor 1, Anfangsbuchstaben des/der Vornamen., & Nachname Autor 2 Anfangsbuchstabe des/der Vornamen, (Jahr), Titel. URL (Tag. Monat Jahr).

Beispiel: Witzel, F., & Riechel, A. (2010), Georg-August-Universität Göttingen, http://www.uni-goettingen.de (24. August 2010).

# <span id="page-11-0"></span>**5. Zitieren**

# <span id="page-11-1"></span>**5.1 Allgemeines**

Grundsätzlich muss die wörtliche bzw. sinngemäße Übernahme fremder Gedanken **immer** kenntlich gemacht werden. Die Zitierpflicht bezieht sich nicht nur auf den Text, sondern auch auf Tabellen, Abbildungen, etc. Ein Zitat sollte immer aus der **Originalquelle** stammen. Eine Sekundärquelle darf nur verwendet werden, wenn die Originalquelle nur schwer oder gar nicht mehr zugänglich ist.

Eine Verletzung der Zitierpflicht führt zu einer Bewertung der Arbeit mit "nicht ausreichend".

# <span id="page-11-2"></span>**5.2 Zitierformen**

Die Quellenangabe erfolgt als Kurzzitat **innerhalb** des Textes (sog. Harvard-Stil). Geben Sie bis zu vier Autoren namentlich an. Ab vier Autoren kürzen Sie ab dem zweiten Autor mit "et al." ab. Die Auswahl eines Stils für die Zitate muss analog zum Literaturverzeichnis erfolgen. Die spezifischen Regeln des jeweiligen Stils sind zu beachten.

Beispiele **APA-Stil** (APA 6th):

- Beispiel ein Autor: (Thaler, 2008)
- Beispiel zwei Autoren: (Sherif & Hovland, 1961)
- Beispiel drei Autoren erste Nennung: (Nayga, Kim, & Capps, 2001)
- Beispiel drei Autoren weitere Nennungen: (Nayga et al., 2001)
- Beispiel vier Autoren: (Higginson et al., 2002)
- Beispiel mehr als vier Autoren: (Holdsworth et al., 2010)

Beispiele **JCR-Stil** (Journal of Consumer Research):

- Beispiel ein Autor: (Thaler 2008)
- Beispiel zwei Autoren: (Sherif and Hovland 1961)
- Beispiel drei Autoren erste Nennung: (Nayga, Kim, and Capps 2001)
- Beispiel drei Autoren weitere Nennung: (Nayga et al. 2001)
- Beispiel vier Autoren: (Higginson et al. 2002)
- Beispiel mehr als vier Autoren: (Holdsworth et al. 2010)

Beispiele **modifizierter JCR-Stil** (Journal of Consumer Research + manuelle Änderungen):

- Beispiel ein Autor: (Thaler 2008)
- Beispiel zwei Autoren: (Sherif & Hovland 1961)
- Beispiel drei Autoren erste Nennung: (Nayga, Kim, & Capps 2001)
- Beispiel drei Autoren weitere Nennungen: (Nayga et al. 2001)
- Beispiel vier Autoren: (Higginson et al. 2002)
- Beispiel mehr als vier Autoren: (Holdsworth et al. 2010)

Fußnoten stören den Lesefluss und sollten auf wichtige Einschübe beschränkt werden, die nicht

direkt im Text untergebracht werden können; die Fußnoten sind dann ggf. fortlaufend zu nummerieren. Nur bei wörtlichen Zitaten ist die entsprechende Seitenzahl anzugeben.

## <span id="page-12-0"></span>*5.2.1 Wörtliche Zitate*

Das Ziel eines wörtlichen Zitates ist die Hervorhebung einer für die Arbeit bedeutsamen Aussage, bei der der Wortlaut entscheidend ist (z.B. Definitionen). Das wörtliche Zitieren von Quellen sollte die Ausnahme bilden und kurzgehalten werden.

Wörtlich übernommene Textstellen sind durch Anführungsstriche ("...") zu kennzeichnen. Die Auslassung eines Wortes wird durch zwei Punkte [..], die Auslassung mehrere Worte durch drei Punkte [...] gekennzeichnet. Jede Veränderung (z.B. um die grammatikalische Stimmigkeit des Zitats zu sichern), sind durch eckige Klammern darzustellen (z.B. .... diese[m] ...").

## <span id="page-12-1"></span>*5.2.2 Sinngemäße Zitate*

Das Ziel eines sinngemäßen Zitates ist die Kennzeichnung des Inhalts einer fremden Quelle, auf den sich der Verfasser bezieht. Die Quelle, aus welcher das sinngemäße Zitat entstammt, ist nach diesem (typischerweise am Satzende) in Klammern anzugeben. Ein vorangestelltes "vgl." ist nicht mehr üblich und sollte vermieden werden.

## 5.2.3 *Seitenzahlen beim Zitieren:*

Bei wörtlichen Zitaten und Bildzitaten (z.B. Abbildungen) ist stets eine Seitenangabe einzufügen. Sinngemäße Zitate sollten nur dann eine Seitenangabe enthalten, wenn sich das Zitat auf eine konkrete Seite der Quelle bezieht (z.B. auf eine Studie). Bezieht sich das Zitat auf die gesamte Quelle, sollte von einer Seitenangabe abgesehen werden. Normalerweise werden Zitate aus Beiträgen in wissenschaftlichen Zeitschriften ohne Seitenangabe verwendet.

### **Beispiele:**

- Exakte Kalorienangaben könnten ein gesünderes Kaufverhalten bewirken (Minton et al. 2018).
- In Studie 1 wird die Wirkung von markanten numerischen Hinweisen auf die Bewertung durch Konsumenten untersucht (Minton et al. 2018).
- In Abbildung 1 werden die Ergebnisse von Studie 2A dargestellt.

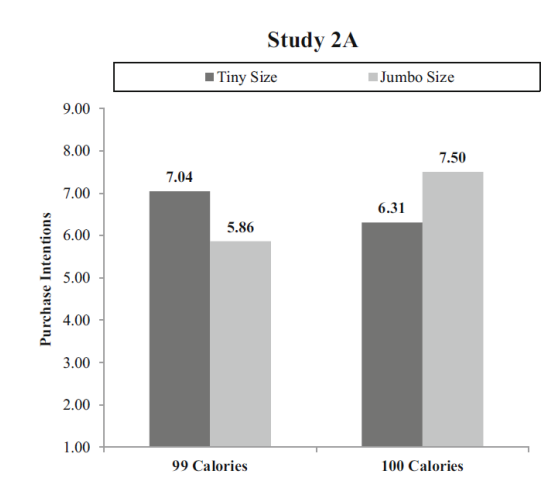

Abbildung 1: Der Effekt von numerischen und verbalen Hinweisen auf die Kaufabsicht *Quelle: Minton et al. 2018, S. 232*

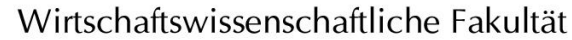

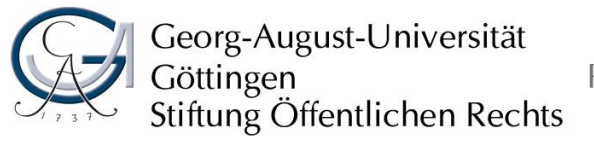

Professur für Marketing und Konsumentenverhalten Prof. Dr. Yasemin Boztuğ

<span id="page-13-0"></span>**Anhang**

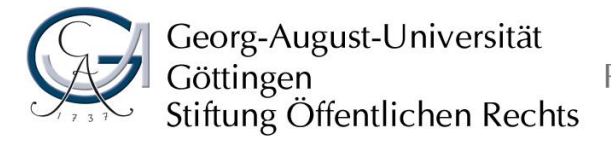

II

Professur für Marketing und Konsumentenverhalten Prof. Dr. Yasemin Boztuğ

**Muster des Deckblatts einer Seminararbeit**

**Thema**

Vorgelegt am: Abgabedatum

von: Name, Vorname

Matrikelnummer

Semesteranschrift

**Telefonnummer** 

Email

**Studienfach** 

Semesterzahl

Bei:

Prof. Dr. Yasemin Boztuğ

Professur für Marketing und Konsumentenverhalten

**Muster des Deckblatts einer Bachelorarbeit**

# **Thema**

12-wöchige Abschlussarbeit im Rahmen der Prüfungen im Studiengang Bachelor of Science in Betriebswirtschaftslehre an der Georg-August-Universität Göttingen

vorgelegt am......................... (Abgabedatum)

von ......................... (Vor- und Nachname)

aus ......................... (Geburtsort)

bei Prof. Dr. Yasemin Boztuğ

Professur für Marketing und Konsumentenverhalten

**Muster des Deckblatts einer Masterarbeit**

# **Thema**

20-wöchige-Arbeit im Rahmen der Prüfungen im Studiengang Master of Science in Marketing und Channel Management an der Georg-August-Universität Göttingen

vorgelegt am......................... (Abgabedatum)

von ......................... (Vor- und Nachname)

aus ......................... (Geburtsort)

bei Prof. Dr. Yasemin Boztuğ

Professur für Marketing und Konsumentenverhalten

# **Muster für die Erklärung über die selbstständige Anfertigung der Arbeit**

## **Erklärung**

Ich versichere, dass ich die Arbeit selbständig und ohne Benutzung anderer als der angegebenen Hilfsmittel angefertigt habe. Alle Stellen, die wörtlich oder sinngemäß aus Veröffentlichungen oder anderen Quellen entnommen sind, sind als solche kenntlich gemacht. Die schriftliche und elektronische Form der Arbeit stimmen überein. Ich stimme der Überprüfung der Arbeit durch eine Plagiatssoftware zu.

-----------------------------

----------------------------------

Ort, Datum Unterschrift